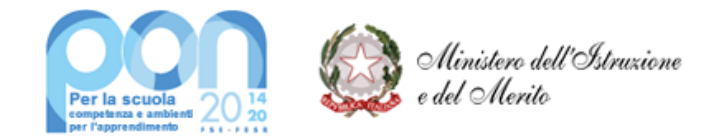

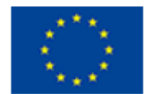

Unione europea Fondo sociale europeo

 **MINISTERO DELL'ISTRUZIONE E DEL MERITO** Ufficio Scolastico Regionale per il Lazio **ISTITUTO ISTRUZIONE SUPERIORE "VIA DEI PAPARESCHI"** Liceo Scientifico opz. Scienze Applicate - Liceo Scienze Umane opz. Economico Sociale - Liceo Linguistico - Ist. Tecnico Amministrazione Finanza e Marketing - Art. Relazioni Internazionali<br>Sede Centrale: Via dei Papareschi, 30/A - 00146 Roma - Tel. 06/12.112.69.05 - 06/55.30.89.13<br>Sede Succursale: Via delle V E-Mail: [rmis09100b@istruzione.it](file:///C:/Users/paola/Downloads/rmis09100b@istruzione.it) - PEC: [rmis09100b@pec.istruzione.it](file:///C:/Users/paola/Downloads/rmis09100b@pec.istruzione.it)

**Roma, 23/02/2024** 

**Ai coordinatori delle classi quinte Ai tutor PCTO classi quinte Ai docenti orientatori classi quinte Ai docenti delle classi quinte Ai Commissari interni Esame di Stato Alle studentesse e agli studenti delle classi quinte Ai genitori degli alunni delle classi quinte Ai candidati Esterni** 

## **CIRCOLARE N. 273**

## **Oggetto: Esame di Stato a conclusione del secondo ciclo di istruzione a.s. 2023/24 - indicazioni operative per la predisposizione e il rilascio del Curriculum dello studente**

Come noto, le Linee guida per l'orientamento, adottate con il D.M. 22 dicembre 2022, n. 328, hanno introdotto a partire dal corrente anno scolastico **l'E-Portfolio** quale strumento di supporto all'orientamento, che è messo a disposizione degli studenti all'interno della Piattaforma "Unica" (cfr. Nota prot. n. 2790 dell'11 ottobre 2023 e in particolare l'Allegato B).

Come indicato dalle stesse Linee guida, "l'E-Portfolio rappresenta un'innovazione tecnica e metodologica per rafforzare, in chiave orientativa, il "consiglio di orientamento", per la scuola secondaria di primo grado, e il "curriculum dello studente", per la scuola secondaria di secondo grado, ricomprendendoli altresì in un'unica, evolutiva interfaccia digitale". Di conseguenza, **a partire da quest'anno scolastico risultano modificate le modalità di predisposizione da parte degli studenti e di rilascio del Curriculum dello studente,** un documento di riferimento importante per l'esame di Stato e per l'orientamento, che è allegato al diploma ai sensi del D.lgs. n. 62/2017 e deve essere rilasciato ai candidati sia interni sia esterni.

Facendo seguito all'emanazione del D.M. 26 gennaio 2024, n. 10, recante, tra l'altro, l'individuazione delle modalità organizzative relative allo svolgimento del colloquio nell'ambito dell'esame di Stato conclusivo del secondo ciclo di istruzione per l'anno scolastico 2023/2024, con la Nota 7557 del 22/02/2024 si intendono fornire sinteticamente le indicazioni operative di massima relative alla predisposizione, alla valorizzazione e al rilascio del Curriculum, il cui modello è stato adottato con il

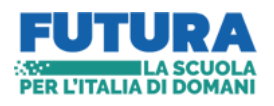

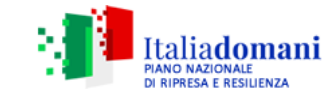

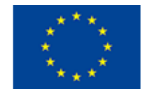

D.M. 8 agosto 2020, n. 88 e che viene confermato anche per l'a.s. 2023/2024. Per indicazioni e informazioni di dettaglio, si rimanda ai materiali di approfondimento presenti sulla Piattaforma "Unica".

## **INDICAZIONI PER I CANDIDATI ALL'ESAME**

All'interno dell'E-Portfolio, i candidati all'esame di Stato possono visualizzare nella sezione **"Percorso di studi" e "Sviluppo delle competenze"** le **informazioni** che andranno a confluire rispettivamente **nella parte prima e seconda** (relativamente alle certificazioni conseguite caricate dalla scuola) **del Curriculum**.

Le informazioni sulle certificazioni conseguite e soprattutto quelle sulle eventuali attività svolte in ambito extrascolastico inserite nella sezione "Sviluppo delle competenze" vanno a confluire nella parte terza del Curriculum. Si suggerisce di mettere in evidenza le esperienze più significative, con particolare attenzione a quelle che possono essere valorizzate nello svolgimento del colloquio. L'aggiornamento nell'E-Portfolio delle informazioni che confluiscono nel Curriculum è possibile fino al consolidamento pre-esame da parte della segreteria.

I candidati esterni procedono con l'inserimento delle informazioni nella sezione "Percorso di studi" e "Sviluppo delle competenze" dell'E-Portfolio prima di sostenere l'esame preliminare; il loro Curriculum verrà consolidato dalle segreterie solo in caso di ammissione all'esame. Per accedere all'E-Portfolio è sufficiente che, successivamente al caricamento su SIDI delle informazioni relative ai suddetti studenti da parte delle segreterie scolastiche, i candidati esterni accedano a UNICA mediante un sistema di identità digitale (SPID, CIE, CNS, eIDAS).

Si ripropongono sinteticamente le indicazioni operative di massima relative alla predisposizione, alla valorizzazione e al rilascio del Curriculum dello studente e si ricorda che la compilazione del curriculum dello studente avviene su **piattaforma informatica UNICA** e consta di tre parti.

- **Parte I: Istruzione e formazione**, a cura ESCLUSIVAMENTE della scuola **(segreteria didattica, docenti).**
- **Parte II: Certificazioni** riporta le certificazioni (linguistiche, informatiche o di eventuale altra tipologia) rilasciate allo studente da un Ente certificatore riconosciuto dal Ministero (**a cura dello studente)**
- **Parte III "Attività extrascolastiche" a cura esclusiva dello studente**

Gli studenti accedono alla piattaforma informatica **UNICA** per poter visualizzare e aggiornare il proprio E-Portfolio che si compone delle seguenti sezioni:

1. **Percorso di studi**: le informazioni che riguardano il percorso di studi effettuato, il piano di studio dell'indirizzo frequentato, gli esiti riportati alla fine di ogni anno scolastico, i crediti scolastici acquisiti, tali informazioni sono **aggiornate dalla segreteria didattica e possono essere solo visualizzate;**

2. **Sviluppo competenze:** a cura dello studente che potrà inserire sia le certificazioni ottenute, esempio certificazioni linguistiche, informatiche e professionali, che le esperienze extra scolastiche**;** 

3. **Documenti:** a cura della scuola e da dove sarà possibile visualizzare il proprio Curriculum **a conclusione** dell'esame di stato**.**

**Nel compilare l'E-Portfolio, gli studenti saranno assistiti dal docente tutor dell'orientamento a loro assegnato con il quale dovranno stabilire un rapporto collaborativo.**

**I candidati esterni** dovranno accedere alla piattaforma Unica e dovranno completare le sezioni "Percorso di studi" e "Sviluppo competenze" prima di sostenere l'Esame Preliminare; le informazioni confluiranno nel loro Curriculum che verrà consolidato dalle segreterie solo in caso di ammissione all'esame.

In allegato la Nota 7557 del 22/02/2024 per una lettura approfondita.

 **Il Dirigente Scolastico Prof.ssa Paola Palmegiani**  Documento informatico firmato digitalmente ai sensi del D.Lgs. 82/2005 CAD ss.mm.ii e norme collegate